## **General Journal Fields**

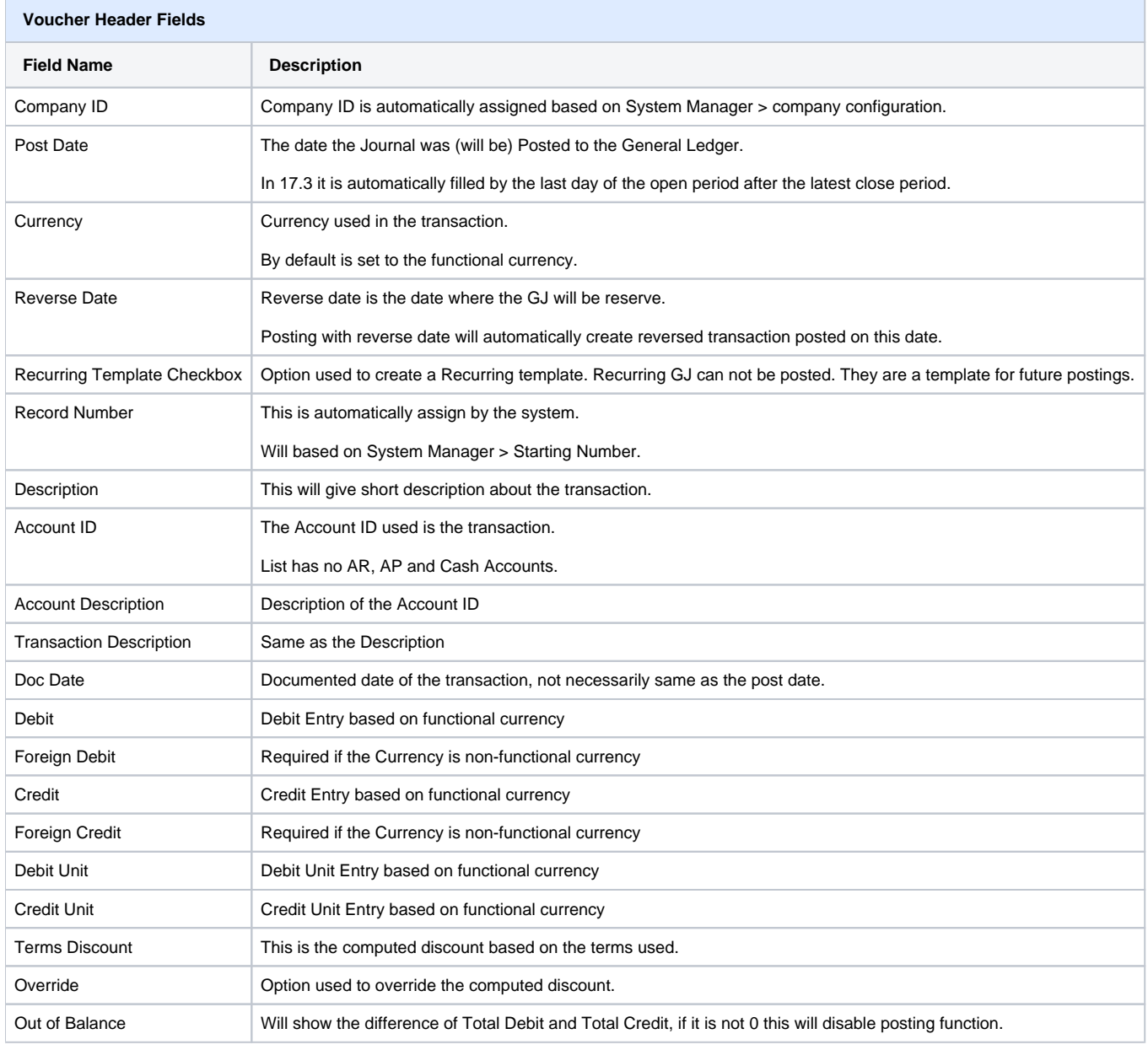